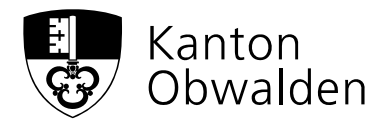

# Nachführung Baureglement (Nachträge)

Ergänzung zum Merkblatt "GIS – Publikation des Baureglements" vom 8. Januar 2016

#### **1. Ausgangslage**

Im Merkblatt "GIS – Publikation des Baureglements" vom 8. Januar 2016 wird aufgezeigt, welche Inhalte im Baureglement notwendig, sinnvoll, nicht notwendig und nicht zulässig sind. Unerlässlich ist, dass das Baureglement das Beschlussdatum der Gemeindeversammlung wie auch das Genehmigungsdatum des Regierungsrats enthält und dieses bei Nachträgen chronologisch nachgeführt wird. Für die Nachführung des Baureglements wird die Kennzeichnung der eingefügten, geänderten oder aufgehobenen Bestimmungen seitens des ARV als zwingend erachtet. Damit wird die Nachvollziehbarkeit der einzelnen Änderungen erleichtert (Transparenz der Nachträge).

Nachfolgend wird aufgezeigt, wie die Nachführung der Baureglemente vorzunehmen ist. Ziel ist eine einheitliche Praxis im Kanton.

#### **2. Kennzeichnung der Änderungen im Reglementstext**

Wird ein Artikel/Absatz/Aufzählung eingefügt, geändert oder aufgehoben, ist dies mittels eines Sterns \* oder Endnote zu kennzeichnen. Die Position des \* oder der Endnote zeigt, welche Teile von der Änderung betroffen sind:

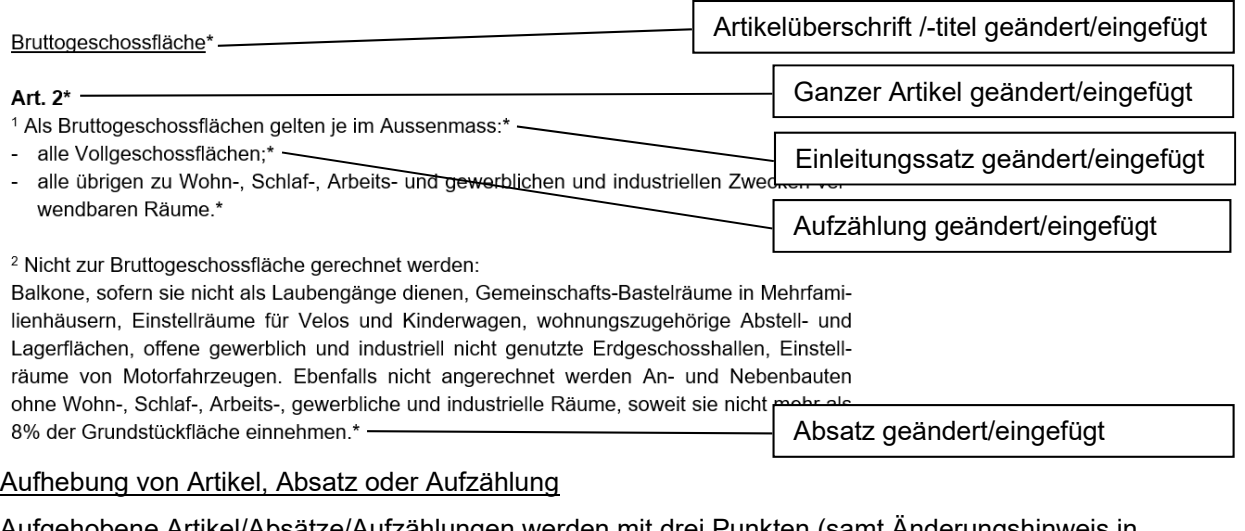

Einfügen oder Änderung von Artikel, Absatz oder Aufzählung

Aufgehobene Artikel/Absätze/Aufzählungen werden mit drei Punkten (samt Änderungshinweis in Form eines Sterns oder einer Endnote) gekennzeichnet:

*Ganzer Artikel (einschliesslich Artikelüberschrift) aufgehoben:* 

Art. 2  $...$ \* $-$ 

Ganzer Artikel aufgehoben

Amt für Raumentwicklung und Verkehr ARV Flüelistrasse 3, 6060 Sarnen Postadresse: Postfach 1163, 6061 Sarnen Tel. 041 666 62 83 raumentwicklung.verkehr@ow.ch www.arv.ow.ch

#### *Absatz oder Aufzählung aufgehoben:*

#### Abstellplätze

 $Art R$ 

<sup>1</sup> Es sind vorzusehen und nach Bedarf auf Weisung des Einwohnergemeinderates auszuhauen:

a) boi Wohnbauton

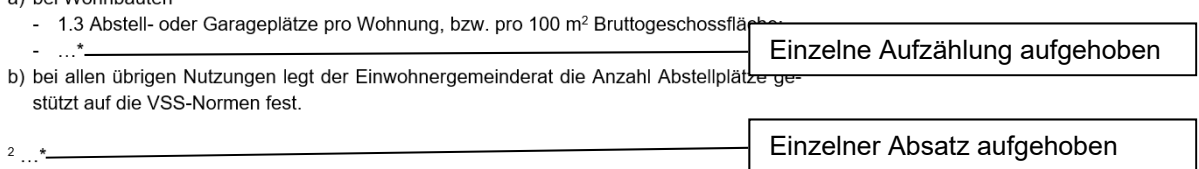

#### **3. Einfügen von neuen Artikeln/Absätzen/Aufzählungen**

Neue Artikel/Absätze/Aufzählungen sollen auch bei der Benennung erkennbar sein. Neue Artikel erhalten neben der Artikelnummer einen Buchstaben (Art. 2a), neue Absätze ebenfalls (Abs. 3a) und Aufzählungen erhalten – je nachdem – einen Buchstaben oder eine Ziffer (Ziff. 1a oder Bst. a1). Bei Lemma-Aufzählungen (Aufzählungen mit Gedankenstrich) ist eine besondere Kennzeichnung nicht möglich. Auf Lemma-Aufzeichnungen sollte bei Aufzählungen deswegen verzichtet werden. Aufzählungen mit Buchstaben oder Ziffern sind in einer Baubewilligung auch einfacher (präziser) zu benennen als eine Aufzählung mit Lemma-Zeichen (Art. 14 Bst. a Ziff. 8 statt Art. 14 Bst. a 8. Lemma).

#### **4. Umnummerierungen**

Umnummerierungen von Artikeln/Absätzen/Aufzählungen sind bei Nachträgen nach Möglichkeit zu vermeiden. Sie erschweren die Nachvollziehbarkeit, wenn beispielsweise in einem Baubewilligungsbeschluss auf Art. 4 Abs. 2 verwiesen wird, der zwischenzeitlich zu Art. 5 Abs. 4 umnummeriert wurde. Es schadet der Lesbarkeit nicht, wenn der Einschub oder die Aufhebung von Elementen im Reglementstext klar erkennbar ist.

### **5. Änderungstabelle oder Endnoten (Liste)**

Sämtliche Änderungen sind in Form einer Tabelle oder als Endnoten am Ende des Reglements aufzuführen.

*Tabelle:* 

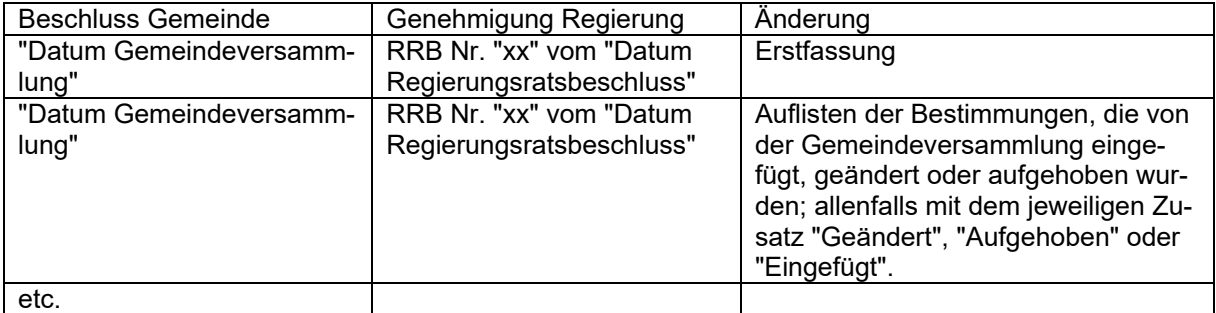

*Hinweis:* Die einzelnen Änderungen werden im Artikel bzw. Absatz mit einem \* gekennzeichnet (siehe oben unter Ziffer 2).

#### Zum Beispiel:

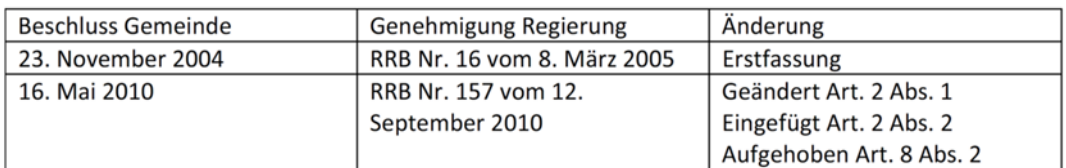

#### *Endnoten (Liste):*

1Erstfassung vom "Datum Gemeindeversammlung", in Kraft seit "Datum Regierungsratsbeschluss (RRB Nr. xx); Nachtrag vom "Datum Gemeindeversammlung", in Kraft seit "Datum Regierungsratsbeschluss" (RRB Nr. "xx"); Nachtrag vom "Datum Gemeindeversammlung", in Kraft seit "Datum Regierungsratsbeschluss" (RRB Nr. "xx"), Nachtrag vom "Datum Gemeindeversammlung", in Kraft seit "Datum Regierungsratsbeschluss" (RRB Nr. "xx") etc.

2Eingefügt durch Nachtrag vom "Datum Gemeindeversammlung"

3Geändert durch Nachtrag vom "Datum Gemeindeversammlung"

4Aufgehoben durch Nachtrag vom "Datum Gemeindeversammlung"

 $5$ etc.

*Hinweis:* Die Endnote 1 wird beim Datum des Baureglements, konkreter beim Beschlussdatum der Gemeindeversammlung der Erstfassung, gesetzt. Die nachfolgenden Endnoten 2 ff. sind beim jeweiligen Artikel bzw. Absatz anzubringen (siehe unter Ziffer 2: \* sind durch Endnoten zu ersetzen).

#### Zum Beispiel:

1Erstfassung vom 23. November 2004, in Kraft seit 8. März 2005 (RRB Nr. 16); Nachtrag vom 16. Mai 2010, in Kraft seit 12. September 2010 (RRB Nr. 157) etc.

<sup>2</sup>Geändert durch Nachtrag vom 16. Mai 2010

<sup>3</sup>Eingefügt durch Nachtrag vom 16. Mai 2010

<sup>4</sup>Aufgehoben durch Nachtrag vom 16. Mai 2010

#### **6. Hinweise**

Hinweise zu einzelnen Artikeln/Absätzen können als Fussnoten aufgenommen werden. Hinweise werden in der Regel nicht zum Reglementstext gezählt und können formlos angepasst werden. Hinweis-Fussnoten eignen sich für folgende Inhalte:

- Kennzeichnung von vorläufig von der Genehmigung ausgenommen und zu einem späteren Zeitpunkt genehmigten Bestimmungen; Fussnote: Mit RRB Nr. "xx" vom "Datum" vorläufig von der Genehmigung ausgenommen, mit RRB Nr. "xx" vom "Datum" genehmigt.
- Korrekturen, die sich aufgrund des übergeordneten Rechts ergeben; Fussnote: Korrektur gemäss RRB Nr. "xx" vom "Datum" ("Korrektur, z.B. "Gesetz" statt "Verordnung" erwähnen").
- Nichtgenehmigung eines Artikels oder Absatzes; Fussnote: Nicht genehmigt gemäss RRB Nr. vom "xx".
- Hinweise auf andere Reglemente, Richtlinien, Konzepte, kantonale Schutz- und Nutzungsplanung, Schutzverordnung etc.

#### Zum Beispiel:

1Mit RRB Nr. 124 vom 20. September 2014 vorläufig von der Genehmigung ausgenommen, mit RRB Nr. 5 vom 12. Februar 2015 genehmigt.

<sup>2</sup>Nicht genehmigt gemäss RRB Nr. 5 vom 12. Februar 2015.

<sup>3</sup>Insbesondere Schutz- und Nutzungsplanung Moorlandschaft Glaubenberg, Reglement vom 6. März 2012.

### **7. Datum des Baureglements**

Das Baureglement trägt als Datum das Beschlussdatum der Gemeindeversammlung, an der das gesamte (totalrevidierte) Reglement beschlossen wurde. Als Stand-Datum kann bei einer Totalrevision das Inkrafttreten des Baureglements aufgeführt werden. Bei Nachträgen ändert sich das Datum des Baureglements nicht, jedoch das Stand-Datum (Datum des Inkrafttretens des letzten Nachtrags):

## **Bau- und Zonenreglement**

vom 25. November 2012

Stand 17. Januar 2017

ARV, 02. November 2017